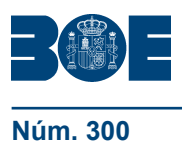

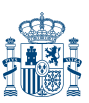

# **ANEXO I**

## **I. IDENTIFICACIÓN DEL CERTIFICADO DE PROFESIONALIDAD**

**Denominación:** Confección y Publicación de Páginas Web..

**Código:** IFCD0110

**Familia Profesional:** Informática y Comunicaciones.

**Área Profesional:** Desarrollo.

**Nivel de cualificación profesional:** 2

### **Cualificación profesional de referencia:**

IFC297\_2 Confección y Publicación de Páginas Web (Real Decreto 1201/2007, de 14 de septiembre).

**Relación de unidades de competencia que configuran el certificado de profesionalidad:**

UC0950\_2: Construir páginas web. UC0951\_2: Integrar componentes software en páginas web. UC0952\_2: Publicar páginas web.

### **Competencia general:**

Crear y publicar páginas web que integren textos, imágenes y otros elementos, utilizando lenguajes de marcas y editores apropiados, según especificaciones y condiciones de «usabilidad» dadas y realizar los procedimientos de instalación y verificación de las mismas en el servidor correspondiente.

### **Entorno Profesional:**

Ámbito profesional:

Desarrolla su actividad profesional tanto por cuenta propia, como por cuenta ajena en empresas o entidades públicas o privadas de cualquier tamaño, que dispongan de infraestructura de redes intranet, Internet o extranet, en el área de desarrollo del departamento de informática.

Sectores productivos:

Se ubica sobre todo en el sector servicios, y principalmente en los siguientes tipos de empresas: empresas de desarrollo de software con tecnologías web; empresas que tienen como objetivo de negocio la comercialización de servicios de análisis, diseño y construcción de aplicaciones informáticas para infraestructuras de redes intranet, Internet y extranet; empresas o entidades que utilizan sistemas informáticos para su gestión.

Ocupaciones y puestos de trabajo relevantes:

Desarrollador de páginas web. Mantenedor de páginas web.

**Duración de la formación asociada:** 560 horas.

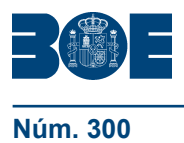

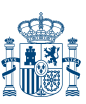

### **Relación de módulos formativos y de unidades formativas.**

MF0950\_2: Construcción de páginas web. (210 horas).

- UF1302: Creación de páginas web con el lenguaje de marcas. (80 horas).
- UF1303: Elaboración de hojas de estilo. (70 horas).
- UF1304: Elaboración de plantillas y formularios. (60 horas).
- MF0951\_2: Integración de componentes software en páginas web. (180 horas).
- UF1305: Programación con lenguajes de guión en páginas web. (90 horas).
- UF1306: Pruebas de funcionalidades y optimización de páginas web. (90 horas).

MF0952\_2: Publicación de páginas web. (90 horas).

MP0278: Módulo de prácticas profesionales no laborales de Confección y Publicación de Páginas Web (80 horas).

## **II. PERFIL PROFESIONAL DEL CERTIFICADO DE PROFESIONALIDAD**

#### **Unidad de competencia 1**

**Denominación:** CONSTRUIR PÁGINAS WEB.

**Nivel:** 2

**Código:** UC0950\_2

#### **Realizaciones profesionales y criterios de realización**

RP1: Realizar páginas web para presentar información utilizando herramientas de edición web, siguiendo especificaciones de diseño recibidas.

CR1.1 La herramienta de edición se instala y configura con el fin de utilizarla en la elaboración de las páginas web, siguiendo las especificaciones recibidas. CR1.2 Los asistentes que proporcionan las herramientas de edición se identifican y se utilizan para facilitar la creación de las páginas, según las especificaciones técnicas de la herramienta.

CR1.3 Los elementos que aporta la herramienta de edición se insertan y se configuran, utilizando las opciones (menús, barras de herramientas, controles) que proporciona, según las especificaciones de diseño recibidas.

CR1.4 Las páginas realizadas se prueban en los navegadores web para verificar que cumplen las funcionalidades especificadas en el diseño, así como los criterios de «usabilidad» y accesibilidad definidos por la organización, siguiendo procedimientos establecidos.

CR1.5 Los errores en las páginas realizadas se detectan y corrigen utilizando la propia herramienta de edición, para asegurar el cumplimiento de las especificaciones del diseño, según criterios de calidad y procedimientos de prueba de la organización.

CR1.6 La documentación técnica específica asociada a la herramienta, se interpreta, en su caso, en la lengua extranjera de uso más frecuente en el sector.

RP2: Crear páginas web y retocar las ya realizadas utilizando lenguajes de marcas, de acuerdo a especificaciones de diseño recibidas.

CR2.1 Los elementos proporcionados por el lenguaje de marcas, se utilizan para presentar información en las páginas web según las especificaciones de diseño recibidas.

CR2.2 El tipo de contenido a exponer (textos, imágenes, tablas, elementos multimedia, enlaces, entre otros) en la página se identifica y se utilizan las etiquetas correspondientes que proporciona el lenguaje, siguiendo las especificaciones de diseño recibidas.

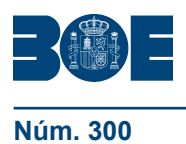

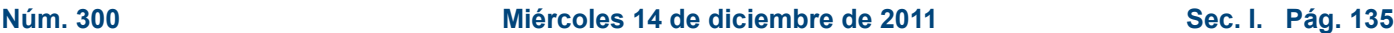

CR2.3 Los atributos y valores de los elementos se identifican y se ajustan para mejorar el formato, la funcionalidad y el diseño de la página, según las especificaciones de diseño recibidas.

CR2.4 Las modificaciones a realizar en la página web se identifican y se utilizan las etiquetas, los elementos y los atributos correspondientes para adaptar la página a los nuevos cambios, de acuerdo a las especificaciones de diseño recibidas.

CR2.5 Las páginas realizadas y modificadas se prueban en los navegadores web para verificar que cumplen las funcionalidades especificadas en el diseño, así como criterios de «usabilidad» y accesibilidad definidos por la organización, según procedimientos establecidos.

CR2.6 Los errores funcionales en las páginas realizadas se detectan y corrigen, para asegurar el cumplimiento de las especificaciones de desarrollo según procedimientos de la organización.

CR2.7 La página desarrollada se documenta para su posterior uso y modificación siguiendo los patrones, normativa y procedimientos establecidos en el diseño.

RP3: Añadir funcionalidades a las páginas web creando interfaces interactivos y otros elementos reutilizables, siguiendo las especificaciones de diseño recibidas.

CR3.1 Las plantillas se crean definiendo los elementos que las componen así como las regiones editables y no editables y se aplican a las páginas para adaptarlas a un diseño predefinido, siguiendo las especificaciones de diseño y desarrollo recibidas.

CR3.2 Los objetos de formulario (campos de texto, cuadros de lista, casillas de verificación y botones de opción, entre otros) se identifican y se insertan en las páginas, para interactuar con los datos siguiendo especificaciones de diseño y desarrollo recibidas.

CR3.3 Las hojas de estilo se crean para homogeneizar el aspecto de las páginas y hacerlas más atractivas, según especificaciones de diseño y desarrollo recibidas.

CR3.4 Las capas se crean para añadir comportamientos dentro de la página web, utilizando los elementos proporcionados por la herramienta según especificaciones de diseño y desarrollo recibidas.

CR3.5 Las páginas realizadas se prueban en los navegadores web para verificar que cumplen las funcionalidades especificadas en el diseño, así como criterios de «usabilidad» y accesibilidad definidos por la organización, según procedimientos establecidos.

### **Contexto profesional**

### **Medios de producción**

Equipos informáticos y periféricos. Sistemas operativos. Herramientas ofimáticas. Herramientas de edición web. Navegadores actuales, y de nueva concepción tecnológica. Lenguajes de marcas. Lenguajes de guión. Herramientas multimedia. Protocolos de comunicación. Servidores web. Estándares de «usabilidad» y accesibilidad. Aplicaciones para la verificación de accesibilidad de sitios web.

### **Productos y resultados**

Páginas web realizadas y verificadas. Interfaces interactivos en páginas web.

### **Información utilizada o generada**

Diseño y especificaciones de las páginas a realizar. Manuales de funcionamiento de las herramientas de edición web. Plantillas de trabajo. Especificaciones del diseño gráfico corporativo. Legislación vigente acerca de la propiedad intelectual y los

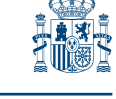

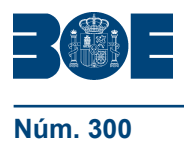

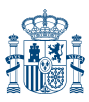

derechos de autor. Documentación asociada a las páginas desarrolladas. Manuales de «usabilidad». Normas de calidad y criterios de «usabilidad» y accesibilidad definidos por la organización. Documentación asociada a las páginas desarrolladas.

## **Unidad de competencia 2**

**Denominación:** INTEGRAR COMPONENTES SOFTWARE EN PÁGINAS WEB.

**Nivel:** 2

**Código:** UC0951\_2

## **Realizaciones profesionales y criterios de realización**

RP1: Interpretar componentes software desarrollados en lenguajes de guión de cliente, siguiendo especificaciones recibidas.

CR1.1 Las estructuras de programación que componen los scripts se reconocen con el fin de interpretar la lógica de funcionamiento del mismo.

CR1.2 Los tipos de datos que se utilizan en los scripts se identifican para describir los valores que almacenan, teniendo en cuenta las especificaciones técnicas del lenguaje.

CR1.3 Las operaciones de entrada, salida y de cálculo que se realizan en los scripts, se diferencian para determinar el proceso realizado con los datos según especificaciones recibidas.

CR1.4 Los elementos y objetos proporcionados por el lenguaje de guión, se identifican para diferenciar las funcionalidades que añaden a los scripts según especificaciones dadas.

CR1.5 Los manejadores de eventos proporcionados por el lenguaje de guión se identifican, para detallar las interacciones que se producen con el usuario según especificaciones dadas.

CR1.6 La documentación técnica específica asociada al lenguaje de guión, se interpreta, en su caso, en la lengua extranjera de uso más frecuente en el sector.

RP2: Ajustar componentes software ya desarrollados en páginas web para añadir funcionalidades a las mismas, siguiendo especificaciones recibidas.

CR2.1 Los componentes ya desarrollados se buscan y se seleccionan en colecciones de la organización o en Internet, con el fin de integrarlos en las páginas según el procedimiento establecido.

CR2.2 Las especificaciones funcionales de los componentes ya desarrollados se interpretan, para ubicarlo y configurarlo dentro de la página a realizar según los procedimientos establecidos.

CR2.3 Los componentes ya desarrollados se ajustan y se integran en las páginas, para incluir funcionalidades específicas según el procedimiento establecido.

CR2.4 Los atributos y propiedades de los elementos que forman los componentes ya desarrollados se identifican y se modifican, para ajustarlos a la funcionalidad de la página donde se va a integrar según las especificaciones recibidas.

CR2.5 La documentación relativa a las modificaciones realizadas en la página web en desarrollo, se realiza para su posterior registro de acuerdo con la normativa de la organización.

RP3: Verificar la integración de los componentes software en las páginas web para asegurar el cumplimento de las funcionalidades esperadas, según los criterios de calidad de la organización.

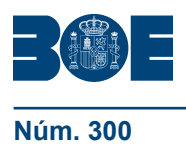

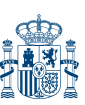

CR3.1 Las pruebas de integración del componente se realizan para verificar la funcionalidad de la página, atendiendo a especificaciones funcionales y a las normas de calidad de la organización.

CR3.2 Las páginas con componentes software ya desarrollados se prueban utilizando un navegador, para verificar que responde a las especificaciones dadas según los procedimientos establecidos.

CR3.3 Los errores de integración se detectan y se corrigen utilizando las herramientas especificadas, para asegurar el cumplimiento de la funcionalidad del componente dentro de la página.

CR3.4 La documentación de las pruebas de integración se realiza para su posterior registro, según las especificaciones y normas de calidad de la organización.

CR3.5 La utilización de componentes software ya desarrollados se realiza, garantizando la integridad del sistema y los criterios de distribución y estandarización de la organización.

### **Contexto profesional**

## **Medios de producción**

Equipos informáticos y periféricos. Sistemas operativos. Herramientas ofimáticas. Herramientas de desarrollo rápido. Herramientas de edición web. Navegadores actuales, y de nueva concepción tecnológica. Buscadores de Internet. Lenguajes de marcas. Lenguajes de guión. Componentes software ya desarrollados y/o distribuidos por empresas informáticas. Servidores web. Sistemas de seguridad. Protocolos de comunicación. Herramientas de depuración y pruebas.

### **Productos y resultados**

Páginas web con componentes integrados en funcionamiento.

### **Información utilizada o generada**

Diseño y especificaciones de la aplicación. Manuales de funcionamiento del software. Manuales de las herramientas de desarrollo utilizadas. Documentación de cursos de formación. Documentación de explotación del entorno cliente. Soportes técnicos de asistencia. Legislación vigente acerca de la propiedad intelectual y los derechos de autor. Manuales de «usabilidad». Especificaciones del diseño gráfico corporativo. Documentación asociada a las páginas desarrolladas.

### **Unidad de competencia 3**

**Denominación:** PUBLICAR PÁGINAS WEB.

**Nivel:** 2

**Código:** UC0952\_2

## **Realizaciones profesionales y criterios de realización**

RP1: Gestionar el sitio web, mediante herramientas de transferencia, para ubicar las páginas siguiendo las especificaciones del administrador del sistema.

CR1.1 El espacio de almacenamiento del sitio web se gestiona, para ubicar las carpetas y archivos que lo forman según especificaciones recibidas.

CR1.2 La herramienta de transferencia se configura para crear la conexión con el servidor web, siguiendo el procedimiento establecido.

CR1.3 Los archivos y carpetas se transfieren y los enlaces se redirigen a sus destinos, desde el entorno local al sistema de producción, para dejar operativa

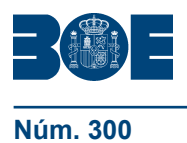

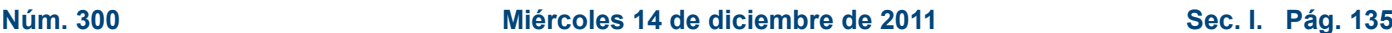

la página en el sitio web mediante un procedimiento (manual o automático) de redirección de hipervínculos, según las especificaciones recibidas.

CR1.4 Los comandos y órdenes que proporciona la herramienta se utilizan para añadir, borrar, modificar y actualizar las carpetas y archivos del sitio web según las especificaciones recibidas.

CR1.5 Las carpetas y archivos transferidos se verifican con los archivos originales en el entorno local, para asegurar la transferencia según el procedimiento establecido.

CR1.6 El proceso de transferencia y actualización de información en el sitio web se documenta, para su posterior registro según los procedimientos y normativa de la organización.

CR1.7 La documentación técnica específica asociada a las herramientas, se interpreta, en su caso, en la lengua extranjera de uso más frecuente en el sector.

RP2: Realizar pruebas de la funcionalidad de las páginas desarrolladas para asegurar su operatividad y aspecto final, de acuerdo a las especificaciones de diseño y calidad de la organización.

CR2.1 Los enlaces, tanto entre las páginas desarrolladas como los enlaces externos, se comprueban para asegurar que van al destino definido en cada uno de los casos, según procedimientos establecidos.

CR2.2 El aspecto estético se comprueba para asegurar que es coherente con el formato desarrollado en el entorno local, según los criterios de diseño fijados por la organización.

CR2.3 Los aspectos referentes a la «usabilidad» de las páginas desarrolladas se comprueban, para asegurar que no han cambiado respecto a las páginas desarrolladas en el entorno local, según los criterios de calidad y «usabilidad» fijados por la organización.

CR2.4 Las páginas transferidas se comprueban, para asegurar que el conjunto sigue cumpliendo las especificaciones de diseño y calidad después de la transferencia según los procedimientos establecidos.

CR2.5 Las páginas transferidas se prueban en distintos sistemas operativos y con distintos navegadores, para asegurar su compatibilidad y funcionalidad según las especificaciones de la organización.

RP3: Divulgar las páginas desarrolladas para ser utilizadas por los usuarios, siguiendo las normas de calidad establecidas por la organización.

CR3.1 Las páginas desarrolladas se integran en el sistema origen o sitio web para el que han sido fabricadas, según las especificaciones recibidas.

CR3.2 La página inicial «home page» y todas las que se definan como enlazables externamente, se enlazan mediante hiperenlaces desde el sistema origen, para verificar las relaciones de todas las páginas que forman el sitio según las especificaciones recibidas.

CR3.3 Las páginas desarrolladas se publican para exponer su información, mediante procedimientos manuales o automáticos, en buscadores y directorios, según criterios de disponibilidad prefijados.

### **Contexto profesional**

### **Medios de producción**

Equipos informáticos y periféricos. Sistemas operativos y parámetros de configuración. Herramientas de publicación de páginas. Herramientas de transferencia. Navegadores. Buscadores de Internet. Protocolos de comunicación. Herramientas de depuración y pruebas. Servidores web.

### **Productos y resultados**

Páginas web, publicadas y verificado su funcionamiento.

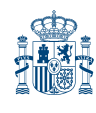

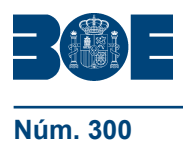

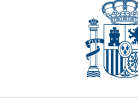

### **Información utilizada o generada**

Diseño y especificaciones de la aplicación. Manuales de uso y funcionamiento de los sistemas informáticos. Manuales de funcionamiento del software. Manuales de las herramientas de publicación utilizadas. Documentación de cursos de formación. Documentación de explotación del entorno cliente. Normas de calidad y criterios de «usabilidad» y accesibilidad definidos por la organización-

## **III. FORMACIÓN DEL CERTIFICADO DE PROFESIONALIDAD**

## **MÓDULO FORMATIVO 1**

**Denominación:** CONSTRUCCIÓN DE PÁGINAS WEB.

**Código:** MF0950\_2

**Nivel de cualificación profesional:** 2

### **Asociado a la Unidad de Competencia:**

UC0950\_2: Construir páginas web.

**Duración:** 210 horas

## **UNIDAD FORMATIVA 1**

**Denominación:** CREACIÓN DE PÁGINAS WEB CON EL LENGUAJE DE MARCAS.

**Código:** UF1302

**Duración:** 80 horas

**Referente de competencia:** Esta unidad formativa se corresponde con la RP1 y RP2.

### **Capacidades y criterios de evaluación**

C1: Identificar los elementos proporcionados por los lenguajes de marcas y confeccionar páginas web utilizando estos lenguajes teniendo en cuenta sus especificaciones técnicas.

CE1.1 Identificar la estructura de una página web escrita utilizando lenguajes de marcas, así como las secciones de cabecera y cuerpo del documento, para identificar las partes que la forman según un diseño especificado.

CE1.2 Describir las etiquetas y atributos que se utilizan para dar formato al documento, así como para presentar información en forma de tabla y de listas.

CE1.3 Describir las etiquetas y atributos que se utilizan para insertar enlaces y direccionamientos, tanto dentro de la página web como a otros documentos y páginas ubicados en cualquier destino.

CE1.4 Identificar los tipos de formatos de los archivos multimedia, tanto audio como vídeo que se integran en las páginas web.

CE1.5 Citar las etiquetas y atributos que se necesitan para insertar imágenes y elementos multimedia, así como para crear mapas de imágenes en función de las especificaciones recibidas.

CE1.6 Explicar los criterios de «usabilidad» y accesibilidad a los contenidos de páginas web, para permitir una mejor calidad de navegación y comprensión de los usuarios, teniendo en cuenta criterios definidos y normativa estándar de accesibilidad y «usabilidad».

CE1.7 Crear una página web que incluya varios marcos para la presentación de otras páginas, siguiendo unas especificaciones de diseño recibidas.

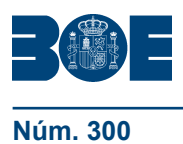

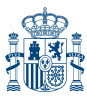

CE1.8 Realizar páginas web para presentar información con un lenguaje de marcas de acuerdo a un diseño especificado:

- Elegir las etiquetas para dar formato al documento.
- Mapear una imagen creando varias zonas activas.
- Elegir las marcas para presentar la información en forma de listas y de tablas.
- Insertar etiquetas para desplazarse dentro de la misma página.
- Crear etiquetas para enlazar con otros documentos y direcciones web.
- Insertar marcas para presentar imágenes, sonidos y vídeos.
- Especificar las etiquetas para crear marcos y relacionar varias páginas.
- Insertar las marcas que permitan la ejecución de programas.
- Crear capas para presentar información en distintas zonas de la página.
- Identificar varios navegadores y probar la funcionalidad de la página.
- Aplicar criterios de «usabilidad» y accesibilidad.
- Documentar la página realizada.

C2: Identificar las características y funcionalidades de las herramientas de edición web, y utilizarlas en la creación de páginas web teniendo en cuenta sus entornos de desarrollo.

CE2.1 Identificar las funciones y características de las herramientas que se utilizan para la edición de páginas web, teniendo en cuenta las especificaciones técnicas de las mismas.

CE2.2 Interpretar la documentación técnica que proporciona la herramienta de edición, incluso si está editada en la lengua extranjera de uso más frecuente en el sector, para utilizarla de ayuda en la realización de páginas web, de acuerdo a las especificaciones técnicas de las mismas.

CE2.3 Instalar y configurar una herramienta de edición de páginas web, según unas especificaciones recibidas:

- Instalar la herramienta de edición siguiendo las especificaciones técnicas.
- Configurar la herramienta para su utilización.

CE2.4 Realizar páginas web con herramientas de edición web, según un diseño especificado:

– Identificar los componentes que proporciona la herramienta para insertar elementos en la página.

- Configurar los atributos y propiedades de los elementos insertados.
- Probar la página realizada utilizando varios navegadores web.
- Corregir los posibles errores que surjan en la elaboración de la página.
- Documentar la página realizada.

## **Contenidos**

### **1. Los lenguajes de marcas.**

- Características de los lenguajes de marcas.
	- Utilización de etiquetas.
	- Compatibilidad.
	- Editores de texto.
- Estructura de un documento creado con lenguaje de marcas.
	- Comienzo del archivo.
	- Encabezados.
	- Titulo.
	- Estilos.
	- Cuerpo.
	- Scripts.
- Navegadores web.
	- Navegadores modo texto.
	- Los navegadores más utilizados.
		- Explorer, Mozilla, Opera, etc.
	- Diferencias de visualización.

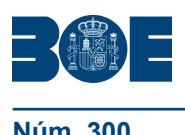

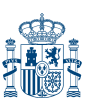

- Marcas para dar formato al documento.
	- Marcas de inicio y final.
	- Marcas de aspecto.
	- Marcas de párrafo.
	- Marcas de fuentes y colores.
		- Listas ordenadas.
- Enlaces y direccionamientos.
	- Creación de un enlace.
	- Tipos de enlace.
		- Anclas.
		- Vínculos.
	- Los enlaces y la navegación.
	- Marcos y capas.
	- Marcos.
		- Creación de marcos.
		- Tipos de marcos.
		- Situación de los marcos.
		- Configuración de los marcos.
	- Capas.
		- Definición de capas.
		- Creación de capas.
		- Utilización de las capas.

## **2. Imágenes y elementos multimedia**

- Inserción de imágenes: formatos y atributos.
	- Incluir imágenes en las páginas.
	- Atributos de las imágenes.
	- Propiedades de ubicación de las imágenes.
- Mapas de imágenes.
	- Definición de mapa.
	- Creación de un mapa con una imagen.
	- Establecer diferentes partes en la imagen.
	- Vincular las diferentes partes de la imagen.
- Inserción de elementos multimedia: audio, vídeo y programas.
	- Características y propiedades de los elementos multimedia.
	- Recursos necesarios para el funcionamiento de los elementos multimedia.
	- Etiquetas y propiedades para la inserción de audio.
	- Etiquetas y propiedades para la inserción de vídeo.
	- Etiquetas y propiedades para la inserción de programas.
- Formatos de audio y vídeo.
	- Descripción de los formatos de audio.
	- Descripción de los formatos de vídeo.
	- Configuración de los recursos para audio.
	- Configuración de los recursos para vídeo.
- Marquesinas.
	- Los textos con movimiento.
	- Utilización de las etiquetas para incluir marquesinas.
	- Las marquesinas y los distintos navegadores.

## **3. Técnicas de accesibilidad y usabilidad**

- Accesibilidad web, ventajas de la accesibilidad.
	- Definición de Accesibilidad.
	- Aplicabilidad de la Accesibilidad.
	- Descripción de las ventajas de la Accesibilidad.
		- Facilidad de acceso.
		- Mejoras en la navegación.
		- Independencia de los navegadores.

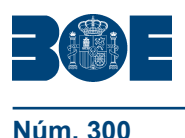

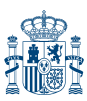

- Usabilidad web, importancia de la usabilidad.
	- Definición de usabilidad.
	- Interacción web-individuo.
	- Aplicabilidad de la usabilidad.
	- Recursos sobre usabilidad.
- Aplicaciones para verificar la accesibilidad de sitios web (estándares).
	- Recursos web de estándares.
	- Utilización de los recursos en las páginas web.
	- Comprobar la accesibilidad en las páginas web.
- Diseño de sitios web usables.
	- Descripción de sitios web usables.
	- Estudio de la estructura y diseño de los sitios web usables.
- Adaptación de sitios web usables.
	- Utilización de los sitios web usables.

## **4. Herramientas de edición web**

- Instalación y configuración de herramientas de edición web.
- Funciones y características.
	- Descripción de los elementos de las herramientas Web.
	- Ubicación de los elementos de las herramientas web.
	- Propiedades de los elementos de las herramientas web.
	- Tareas a realizar con una herramienta de edición web.
	- El lenguaje de marcas y las herramientas de edición web.

## **UNIDAD FORMATIVA 2**

**Denominación:** ELABORACIÓN DE HOJAS DE ESTILO.

**Código:** UF1303

**Duración:** 70 horas

**Referente de competencia:** Esta unidad formativa se corresponde con la RP3 en lo referido a hojas de estilo.

### **Capacidades y criterios de evaluación**

C1: Describir las características de las hojas de estilo para dar formato a las páginas web, y crear ficheros de estilo de acuerdo a un diseño especificado.

CE1.1 Identificar las características y ventajas que proporcionan las hojas de estilo para definir la forma de presentación de las páginas web según el diseño especificado.

CE1.2 Describir las etiquetas y los atributos que se utilizan para definir estilos para una página y para partes de la misma, teniendo en cuenta unas especificaciones de diseño.

CE1.3 Describir la sintaxis y los atributos que se utilizan para crear estilos, con el fin de crear ficheros con declaraciones de estilos.

CE1.4 Enlazar las páginas de un sitio web con una fichero de estilo, para homogeneizar el aspecto del sitio web según unas especificaciones recibidas.

CE1.5 Realizar un fichero con declaraciones de estilo para homogeneizar el formato de un sitio web, según un diseño especificado:

- Identificar la sintaxis a utilizar para asignar el estilo a las etiquetas.
- Enlazar las páginas web al fichero de estilos.
- Probar las páginas utilizando varios navegadores web.
- Aplicar criterios de «usabilidad» y accesibilidad.
- Documentar el fichero creado.

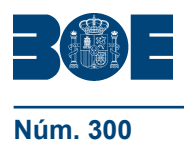

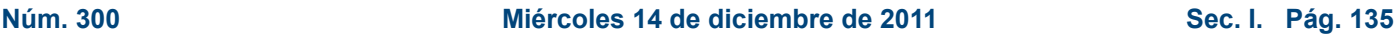

C2: Diseñar, ubicar y optimizar los contenidos de una página web, para adecuarla al formato de la misma, facilitar su manejo a los usuarios y optimizarla de acuerdo a un diseño especificado.

CE2.1 Seleccionar los contenidos de la página web para adecuarlos al formato de la misma de acuerdo con las especificaciones recibidas.

CE2.2 Ubicar y distribuir los elementos para facilitar el manejo de la página por parte de los usuarios.

CE2.3 Optimizar las páginas web teniendo en cuenta sus elementos, contenidos y sus funcionalidades.

## **Contenidos**

- **1. Hojas de estilo en la construcción de páginas web**
	- Funciones y características.
		- Descripción de estilos
		- Utilización de estilos.
		- Los estilos en el lenguaje de marcas.
		- Los estilos con herramientas de edición web.
	- Hojas de estilo y accesibilidad.
		- Adecuación de las hojas de estilos.
	- Tipos de estilo: incrustados, enlazados, importados, en línea.
		- Descripción de los tipos de estilo.
		- Enlazar una hoja de estilo externa a un documento HTML.
		- Incrustar un estilo dentro de un documento HTML.
		- Importar una hoja de estilo desde un documento HTML.
		- Importar una hoja de estilo, a través de un archivo con estilos.
		- Utilización y optimización de los tipos de estilos.
	- Selectores y reglas de estilo.
		- Estructura de los estilos.
		- Sintaxis básica de estilos.
		- Utilización de elementos y seudoelementos.
		- Utilización de clases y seudoclases.
	- Atributos de estilo para fuentes, color y fondo, texto y bloques (párrafos).
		- Descripción de los atributos de estilo.
		- Utilización de los atributos de estilo.
	- Creación de ficheros de estilo.
		- Definición de los ficheros de estilo.
		- Creación de ficheros de estilo genéricos.
		- Adaptación de los ficheros de estilo para distintas páginas web.
- **2. Diseño, ubicación y optimización de los contenidos de una página web.** 
	- Creación de un documento funcional.
		- Descripción de los objetivos de la página web.
		- Definición de los elementos funcionales de la página web.
		- Descripción de cada elemento.
	- Diseño de los contenidos.
	- Identificación de la información a ubicar en la página web.
	- Selección de contenidos para cada elemento de la página.
	- Utilización del documento funcional para las especificaciones del diseño.
	- Tipos de página para la ubicación de contenidos.
	- Definición de los tipos de página en base a los contenidos y funcionalidades.
	- Selección de los tipos de página para la página web.
	- Utilización del documento funcional para las especificaciones del tipo de página.
	- Especificaciones de navegación.
	- Creación de un mapa de navegación de páginas.
	- Utilización del documento funcional para integrar el mapa de navegación.

cve: BOE-A-2011-19503 cve: BOE-A-2011-19503

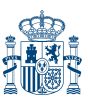

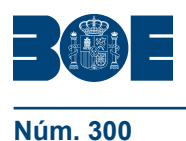

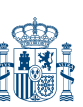

- Elementos utilizados para la navegación.
	- Definición de los elementos utilizados para navegar.
	- Utilización del documento funcional para especificar los elementos de navegación.
- Elaboración de una guía de usuario.

### **UNIDAD FORMATIVA 3**

**Denominación:** ELABORACIÓN DE PLANTILLAS Y FORMULARIOS.

**Código:** UF1304

#### **Duración:** 60 horas

**Referente de competencia:** Esta unidad formativa se corresponde con la RP3 en lo referido a plantillas y formularios.

### **Capacidades y criterios de evaluación**

C1: Confeccionar plantillas para las páginas web atendiendo a las especificaciones de diseño recibidas.

CE1.1 Describir las características que ofrecen las plantillas web en la elaboración de páginas con idéntico diseño.

CE1.2 Describir las utilidades que ofrecen las herramientas de edición de páginas web para crear plantillas, teniendo en cuenta las especificaciones técnicas de la herramienta.

CE1.3 Crear plantillas web con herramientas de edición, de acuerdo a un diseño especificado:

- Identificar las regiones editables y no editables que forman la plantilla.
- Insertar los elementos y asignar los atributos especificados.
- Aplicar criterios de «usabilidad» y accesibilidad.
- Aplicar una plantilla creada a una página web.
- Probar la página web con la plantilla asociada utilizando varios navegadores web.
- Documentar la plantilla realizada.

C2: Crear formularios e integrarlos en páginas web para incluir interactividad en las mismas, siguiendo unas especificaciones funcionales recibidas.

CE2.1 Identificar las etiquetas y los atributos que se utilizan en la creación de los formularios, teniendo en cuenta las especificaciones del lenguaje de marcas. CE2.2 Describir las etiquetas y los atributos que se utilizan para definir los controles que forman los formularios en función de las interacciones a manejar. CE2.3 Realizar páginas que incorporan formularios para interactuar con el usuario, según un diseño especificado:

- Identificar los controles que hay que crear y colocarlos dentro del formulario.
- Asignar las propiedades especificadas a los controles insertados.
- Asignar las propiedades al formulario (acción, método y tipo de codificación).
- Aplicar criterios de «usabilidad» y accesibilidad.
- Probar la página y el formulario utilizando varios navegadores web.

– Corregir los posibles errores que surjan en la elaboración de la página y el formulario.

– Documentar la página realizada.

### **Contenidos**

- **1. Formularios en la construcción de páginas web**
	- Características.
		- La interactividad de las páginas web.
		- La variabilidad de los datos de la página web.
		- El envío de información a servidores.

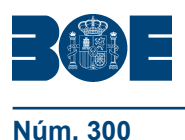

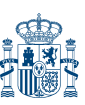

- Elementos y atributos de formulario.
	- Descripción y definición de los elementos de un formulario.
	- Utilización de campos y textos.
	- Etiquetas de los formularios.
	- Tamaños, columnas y filas de los formularios.
- Controles de formulario.
	- Descripción de los controles de los formularios.
	- Utilización de botones de acción.
	- Utilización de lista desplegables.
	- Utilización de casillas de verificación.
	- Utilización de campos de textos.
- Formularios y eventos. Criterios de accesibilidad y usabilidad en el diseño de formularios.
	- Agrupación de datos.
	- Adecuación del tamaño del formulario (división en distintas páginas).
	- Identificación de los campos obligatorios.
	- Ordenación lógica de la petición de datos.
	- Información correcta al usuario.
	- Utilización de páginas de error y de confirmación.

### **2. Plantillas en la construcción de páginas web**

- Funciones y características.
	- Descripción de una plantilla web.
	- Elementos de una plantilla web.
	- Estructura y organización de los elementos de las plantillas.
	- Especificar las zonas modificables de una plantilla y las partes fijas.
	- Utilización de plantillas.
- Campos editables y no editables.
	- Definir y crear los campos susceptibles de cambios en una plantilla.
	- Definir y crear los campos no modificables en una plantilla.
- Aplicar plantillas a páginas web.
	- Las plantillas en la web.
	- Búsqueda de plantillas en la red.
	- Adaptación de plantillas a páginas web.

### **Orientaciones metodológicas**

Formación a distancia:

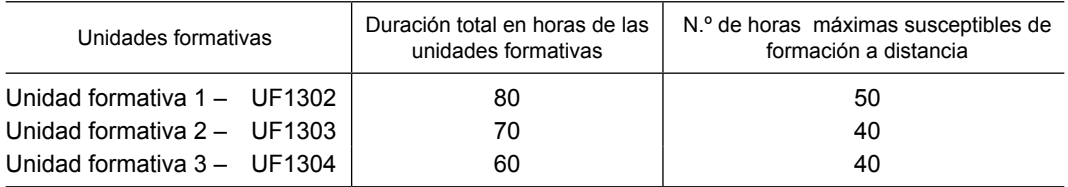

Secuencia:

Las unidades formativas deberán superarse de forma correlativa.

### **Criterios de acceso para los alumnos**

Serán los establecidos en el artículo 4 del Real Decreto que regula el certificado de profesionalidad de la familia profesional al que acompaña este anexo.

## **MÓDULO FORMATIVO 2**

**Denominación:** INTEGRACIÓN DE COMPONENTES SOFTWARE EN PÁGINAS WEB.

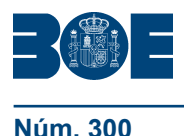

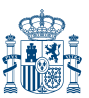

**Código:** MF0951\_2

**Nivel de cualificación profesional:** 2

## **Asociado a la Unidad de Competencia:**

UC0951\_2: Integrar componentes software en páginas web.

**Duración:** 180 horas

## **UNIDAD FORMATIVA 1**

**Denominación:** PROGRAMACIÓN CON LENGUAJES DE GUIÓN EN PÁGINAS WEB.

**Código:** UF1305

**Duración:** 90 horas

**Referente de competencia:** Esta unidad formativa se corresponde con la RP1 y RP2.

# **Capacidades y criterios de evaluación**

C1: Identificar las estructuras de programación y los tipos de datos que se utilizan en la elaboración de scripts, de acuerdo a unas especificaciones recibidas.

CE1.1 Describir las estructuras secuencial, condicional y de iteración que se utilizan para agrupar y organizar las acciones de un programa.

CE1.2 Reconocer la sintaxis del lenguaje de guión que describen las estructuras de programación en la elaboración de scripts, de acuerdo a las especificaciones técnicas del lenguaje.

CE1.3 Explicar los tipos de datos que se utilizan para representar y almacenar los valores de las variables en la elaboración de scripts, de acuerdo a las especificaciones técnicas del lenguaje.

CE1.4 Identificar los operadores que se utilizan para hacer los cálculos y operaciones dentro de un script.

CE1.5 Citar las instrucciones proporcionadas por el lenguaje de guión para realizar operaciones de entrada y salida de datos, de acuerdo a las especificaciones técnicas del lenguaje.

CE1.6 Distinguir los métodos para ejecutar un script utilizando varios navegadores web.

CE1.7 Interpretar scripts que resuelvan un problema previamente especificado:

- Identificar el tipo y el uso de los datos declarados dentro del script.
- Describir las estructuras de programación utilizadas para organizar las acciones del programa.
- Reconocer las instrucciones proporcionadas por el lenguaje de script utilizadas en las operaciones de manipulación, entrada y salida de datos.
- Insertar el script dentro de la página web utilizando las etiquetas apropiadas.
- Probar la funcionalidad del script utilizando un navegador.
- Detectar y corregir los errores de sintaxis y de ejecución.
- Documentar los cambios realizados en el script.

C2: Distinguir las propiedades y métodos de los objetos proporcionados por el lenguaje de guión, en función de las especificaciones técnicas del lenguaje.

CE2.1 Explicar los objetos del navegador, así como sus propiedades y métodos, que se utilizan para añadir funcionalidad a las páginas web teniendo en cuenta las especificaciones técnicas del lenguaje.

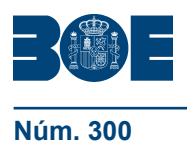

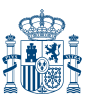

CE2.2 Identificar los objetos predefinidos por el lenguaje de guión para manejar nuevas estructuras y utilidades que añadirán nuevas funcionalidades a las páginas, de acuerdo a las especificaciones técnicas del lenguaje.

CE2.3 Describir e identificar los objetos del documento que permiten añadir interactividad entre el usuario y el script, así como sus propiedades y métodos.

CE2.4 Describir los eventos que proporciona el lenguaje de guión: de ratón, de teclado, de enfoque, de formulario y de carga, entre otros, para interactuar con el usuario y relacionarlos con los objetos del lenguaje.

CE2.5 Interpretar scripts que añaden efectos estéticos a la presentación de las páginas:

- Identificar los objetos sobre los que se aplican los efectos estéticos.
- Identificar las propiedades y métodos utilizados para añadir los efectos.
- Reconocer los eventos utilizados para la realización de las acciones.
- Describir la función o funciones de efectos identificando los parámetros de la misma.
- Realizar cambios en el script siguiendo unas especificaciones recibidas.
- Detectar y corregir los errores de sintaxis y de ejecución.
- Documentar los cambios realizados.

CE2.6 Interpretar scripts en los que se validan las entradas de datos de los campos de un formulario:

- Identificar los objetos del formulario que son validados dentro del script.
- Identificar las propiedades y métodos utilizados para validar cada entrada.
- Reconocer las funciones proporcionadas por el lenguaje de guión utilizadas para la validación de datos.
- Describir los eventos que se utilizan en la realización de las acciones.
- Describir la función o funciones de validación identificando los parámetros de la misma.
- Realizar cambios en el script siguiendo unas especificaciones recibidas.
- Detectar y corregir los errores de sintaxis y de ejecución.
- Documentar el script realizado.

CE2.7 Interpretar la documentación técnica asociada al lenguaje de guión, incluso si está editada en la lengua extranjera de uso más frecuente en el sector, utilizándola de ayuda en la integración de scripts.

C3: Identificar scripts ya desarrollados que se adapten a las funcionalidades especificadas e integrarlos en las páginas web de acuerdo a unas especificaciones recibidas.

CE3.1 Localizar y descargar el componente ya desarrollado ya sea desde Internet o desde las colecciones indicadas siguiendo las especificaciones recibidas.

CE3.2 Identificar los objetos, sus propiedades y sus métodos y su funcionalidad dentro del script ya desarrollado con el fin de ajustarlos a la página donde se va a integrar.

CE3.3 Identificar los eventos incluidos en el script para distinguir las interacciones con el usuario.

CE3.4 Describir la lógica de funcionamiento del script identificando las estructuras de programación y los datos con los que opera.

CE3.5 Integrar scripts ya desarrollados en una página web, para añadir funcionalidades específicas de acuerdo a las especificaciones recibidas:

- Descargar el componente ya desarrollado.
- Utilizar una herramienta de edición de script.
- Modificar las propiedades y los atributos de los objetos que componen el script para ajustarlo a las especificaciones recibidas.
- Comprobar la disponibilidad de utilización del script teniendo en cuenta los derechos de autor y la legislación vigente.
- Integrar el script a la página web previamente indicada.
- Probar la funcionalidad de la página resultante utilizando un navegador.

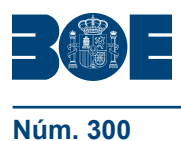

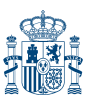

- Corregir los errores detectados.
- Documentar los procesos realizados.

### **Contenidos**

## **1. Metodología de la programación**

- Lógica de programación.
	- Descripción y utilización de operaciones lógicas.
	- Secuencias y partes de un programa.
- Ordinogramas.
	- Descripción de un ordinograma.
	- Elementos de un ordinograma.
	- Operaciones en un programa.
	- Implementación de elementos y operaciones en un ordinograma.
- Pseudocódigos.
	- Descripción de pseudocódigo.
	- Creación del pseudocódigo.
- Objetos.
	- Descripción de objetos.
	- Funciones de los objetos.
	- Comportamientos de los objetos.
	- Atributos de los objetos.
	- Creación de objetos.
- Ejemplos de códigos en diferentes lenguajes.
	- Códigos en lenguajes estructurales.
	- Códigos en lenguajes scripts.
	- Códigos en lenguajes orientados a objetos.

# **2. Lenguaje de guión**

- Características del lenguaje.
	- Descripción del lenguaje orientado a eventos.
	- Descripción del lenguaje interpretado.
	- La interactividad del lenguaje de guión.
- Relación del lenguaje de guión y el lenguaje de marcas.
	- Extensión de las capacidades del lenguaje de marcas.
	- Adicción de propiedades interactivas.
- Sintaxis del lenguaje de guión.
	- Etiquetas identificativas dentro del lenguaje de marcas.
	- Especificaciones y características de las instrucciones.
	- Elementos del lenguaje de guión.
		- Variables.
		- Operaciones.
		- Comparaciones.
		- Asignaciones.
	- Objetos del lenguaje de guión.
		- Métodos.
		- Eventos.
		- Atributos.
		- Funciones.
- Tipos de scripts: inmediatos, diferidos e híbridos.
	- Script dentro del cuerpo del lenguaje de marcas.
		- Ejecutables al abrir la página.
		- Ejecutables por un evento.
	- Script dentro del encabezado del lenguajes de marcas.
	- Script dentro del cuerpo del lenguaje de marcas.

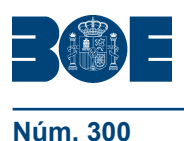

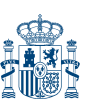

# – Ejecución de un script.

- Ejecución al cargar la página.
- Ejecución después de producirse un evento.
- Ejecución del procedimiento dentro de la página.
- Tiempos de ejecución.
- Errores de ejecución.

## **3. Elementos básicos del lenguaje de guión**

- Variables e identificadores.
	- Declaración de variables.
	- Operaciones con variables.
- Tipos de datos.
	- Datos booleanos.
	- Datos numéricos.
	- Datos de texto.
	- Valores nulos.
	- Operadores y expresiones.
	- Operadores de asignación.
	- Operadores de comparación.
	- Operadores aritméticos.
	- Operadores sobre bits.
	- Operadores lógicos.
	- Operadores de cadenas de caracteres.
	- Operadores especiales.
	- Expresiones de cadena.
	- Expresiones aritméticas.
	- Expresiones lógicas.
	- Expresiones de objeto.
	- Estructuras de control.
	- Sentencia IF.
	- Sentencia WHILE.
	- Sentencia FOR.
	- Sentencia BREAK.
	- Sentencia CONTINUE.
	- Sentencia SWITCH.
- Funciones.
	- Definición de funciones.
	- Sentencia RETURN.
	- Propiedades de las funciones.
	- Funciones predefinidas del lenguaje de guión.
	- Creación de funciones.
	- Particularidades de las funciones en el lenguaje de guión.
- Instrucciones de entrada / salida.
	- Descripción y funcionamiento de las instrucciones de entrada y salida.
		- Lectura de teclado de datos.
		- Almacenamiento en variables.
		- Impresión en pantalla del resultado.
	- Sentencia PROMPT.
	- Sentencia DOCUMENT.WRITE.
	- Sentencia DOCUMENT.WRITE.

# **4. Desarrollo de scripts**

- Herramientas de desarrollo, utilización.
	- Crear scripts con herramientas de texto.
	- Crear scripts con aplicaciones web.
	- Recursos en web para la creación de scripts.

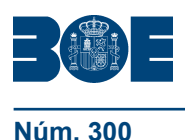

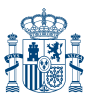

- **Núm. 300 Miércoles 14 de diciembre de 2011 Sec. I. Pág. 1353** 
	- Depuración de errores: errores de sintaxis y de ejecución.
		- Definición de los tipos de errores.
		- Escritura del programa fuente.
		- Compilación del programa fuente.
		- Corrección de errores de sintaxis.
		- Corrección de errores de ejecución.
	- Mensajes de error.
		- Funciones para controlar los errores.

## **5. Gestión de objetos del lenguaje de guión**

- Jerarquía de objetos.
	- Descripción de objetos de la jerarquía.
	- Propiedades compartidas de los objetos.
	- Navegar por la jerarquía de los objetos.
- Propiedades y métodos de los objetos del navegador.
	- El objeto superior Windows#.
	- El objeto navigator.
	- URL actual (location).
	- URL visitada por el usuario.
	- Contenido del documento actual (document).
		- Título, color del fondo, y formularios.
- Propiedades y métodos de los objetos del documento.
	- Propiedades del objeto document.
	- Ejemplos de propiedades de document.
	- Métodos de document.
	- Flujo de escritura del documento.
	- Métodos open () y close () de document.
- Propiedades y métodos de los objetos del formulario.
	- Propiedades principales del objeto form (Name, action,method, target).
	- Métodos del objeto form (submit, reset, get, post).
- Propiedades y métodos de los objetos del lenguaje.
	- Document (escribir texto, color fuente, color fondo, obtener elementos del documento actual HTML, título de la página).
	- Windows (open).
	- History (go).
	- Locatiton (servidor).
	- Navigator (nombre, versión y detalles del navegador).

## **6. Los eventos del lenguaje de guión**

- Utilización de eventos.
	- Definición de eventos.
	- Acciones asociadas a los eventos.
	- Jerarquía de los eventos desde el objeto Windows.
- Eventos en elementos de formulario.
	- Onselect (al seleccionar un elemento de un formulario).
	- Onchange (al cambiar el estado de un elemento del formulario).
- Eventos de ratón. Eventos de teclado.
	- Eventos de ratón.
		- Onmousedown (al pulsar sobre un elemento de la página).
		- Onmousemove (al mover el ratón por la página).
		- Onmouseout (al salir del área ocupada por un elemento de la página).
		- Onmouseover (al entrar el puntero del ratón en el área ocupada por un elemento de la página).
		- Onmouseup (al soltar el usuario el botón del ratón que anteriormente había pulsado).

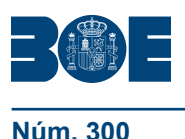

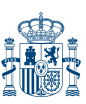

- Eventos de teclado:
	- Onkeydown (al pulsar una tecla el usuario).
	- Onkeypress (al dejar pulsada una tecla un tiempo determinado).
	- Onkeyup (al liberar la tecla apretada).
- Eventos de enfoque.
	- onblur (cuando un elemento pierde el foco de la aplicación).
	- onfocus (cuando un elemento de la página o la ventana ganan el foco de la aplicación).
- Eventos de formulario.
	- Onreset (al hacer clic en el botón de reset de un formulario).
	- Onsubmit (al pulsar el botón de enviar el formulario).
- Eventos de ventana.
	- Onmove (al mover la ventana del navegador).
	- Onresize (al redimensionar la ventana del navegador).
- Otros eventos.
	- Onunload (al abandonar una página).
	- Onload (al terminar de cargarse la página o imágenes).
	- Onclick (al hacer clic en al botón del ratón sobre un elemento de la página).
	- Ondragdrop (al soltar algo que se ha arrastrado sobre la página).
	- Onerror (al no poderse cargar un documento o una imagen).
	- Onabort (al detenerse la carga de una imagen, de la página o irse de la página).

## **7. Búsqueda y análisis de scripts**

- Búsqueda en sitios especializados.
	- Páginas oficiales.
	- Tutoriales.
	- Foros.
	- Bibliotecas.
- Operadores booleanos.
	- Funcionamiento de los operadores booleanos.
	- Utilización en distintos buscadores.
- Técnicas de búsqueda.
	- Expresiones.
	- Definiciones de búsquedas.
	- Especificaciones.
- Técnicas de refinamiento de búsquedas.
	- Utilización de separadores.
	- Utilización de elementos de unión.
- Reutilización de scripts.
	- Scripts gratuitos.
		- Generalización de códigos.

#### **UNIDAD FORMATIVA 2**

**Denominación:** PRUEBAS DE FUNCIONALIDADES Y OPTIMIZACIÓN DE PÁGINAS WEB.

**Código:** UF1306

**Duración:** 90 horas

**Referente de competencia:** Esta unidad formativa se corresponde con la RP3.

#### **Capacidades y criterios de evaluación**

C1: Aplicar técnicas de prueba y verificación de la integración de los componentes en la página web para comprobar parámetros de funcionalidad y «usabilidad», de acuerdo a unas especificaciones recibidas.

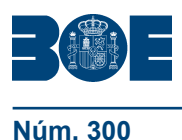

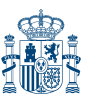

**Núm. 300 Miércoles 14 de diciembre de 2011 Sec. I. Pág. 135388**

CE1.1 Identificar las fases que intervienen en la verificación de la integración de componentes en páginas.

CE1.2 Clasificar los distintos tipos de archivos que se van a integrar en la página, verificando la instalación del «plug-in» correspondiente en el navegador web.

CE1.3 Verificar la integración de scripts ya desarrollados en páginas web para probar su funcionalidad:

- Seleccionar varios navegadores.
- Definir los entornos de prueba.
- Identificar los parámetros a verificar.
- Documentar los procesos realizados.

## **Contenidos**

- **1. Validaciones de datos en páginas web**
	- Funciones de validación.
		- Descripción de las funciones.
		- Utilidad de las funciones.
		- Implementación de las funciones.
		- Validaciones alfabéticas, numéricas y de fecha.
		- Definición de validaciones.
		- Código de validación.
		- Ejecución del código de validación.
	- Verificar formularios.
		- Identificación de datos.
		- Implementación del código de verificación.
		- Comprobación de los datos introducidos por el usuario.

## **2. Efectos especiales en páginas web**

- Trabajar con imágenes: imágenes de sustitución e imágenes múltiples.
	- Selección de imágenes.
	- Optimización de imágenes.
	- Implementación de código con varias imágenes.
- Trabajar con textos: efectos estéticos y de movimiento.
	- Creación de textos mejorados y con movimiento.
	- Implementación de efectos.
	- Adecuación de los efectos a la página web.
- Trabajar con marcos.
	- Dónde utilizar los marcos.
	- Limitaciones de los marcos.
	- Alternativas a los marcos.
- Trabajar con ventanas.
	- Creación de varias ventanas.
	- Interactividad entre varias ventanas.
- Otros efectos.
	- Efectos con HTML.
	- Efectos con CSS.
	- Efectos con capas.

## **3. Pruebas y verificación en páginas web**

- Técnicas de verificación.
	- Fundamentales.
		- Técnicas HTML.
	- Técnicas CSS.
- Herramientas de depuración para distintos navegadores.
	- Utilidades para HTML.
	- Utilidades para javascripts.

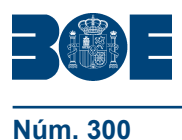

- Utilidades para CSS.
- Utilidades para DOM.
- Verificación de la compatibilidad de scripts.
	- Parámetros para distintos navegadores.
	- Creación de código alternativo para diversos navegadores.

#### **Orientaciones metodológicas**

Formación a distancia:

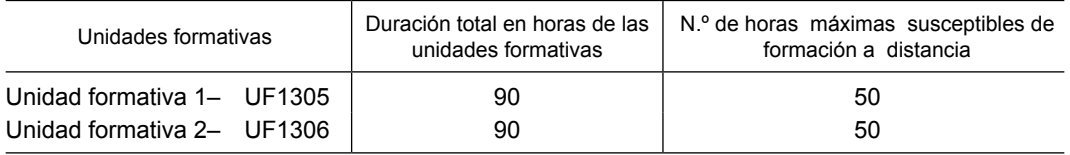

Secuencia:

Para acceder a la unidad formativa 2 debe haberse superado la unidad formativa 1.

#### **Criterios de acceso para los alumnos**

Serán los establecidos en el artículo 4 del Real Decreto que regula el certificado de profesionalidad de la familia profesional al que acompaña este anexo.

## **MÓDULO FORMATIVO 3**

**Denominación:** PUBLICACIÓN DE PÁGINAS WEB.

**Código:** MF0952\_2

**Nivel de cualificación profesional:** 2

#### **Asociado a la Unidad de Competencia:**

UC0952\_2 Publicar páginas web.

#### **Duración:** 90 horas

#### **Capacidades y criterios de evaluación**

C1: Identificar los recursos disponibles en el sitio web y crear la estructura de almacenamiento para la publicación de las páginas y sus componentes.

CE1.1 Distinguir las características y parámetros de seguridad del sistema de archivo del sitio web en el que se va a realizar la publicación de las páginas.

CE1.2 Clasificar los mandatos y comandos de uso posible, para realizar la generación o modificación de la estructura de almacenamiento en el sitio web de acuerdo a unas instrucciones recibidas.

CE1.3 En un caso práctico, en el que se dispone de un servidor web, con acceso a un directorio en el que contamos con permiso de creación, modificación y eliminación de elementos, para crear la infraestructura de almacenamiento del sitio web siguiendo unas especificaciones recibidas:

- Verificar los permisos de acceso al directorio.
- Crear los elementos de la estructura de almacenamiento según especificaciones recibidas.
- Utilizar los comandos de creación, modificación y eliminación de elementos contenedores en la estructura de almacenamiento.

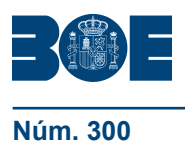

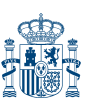

- Identificar errores en la creación y modificación de elementos en el sistema de almacenamiento.
- Documentar los procesos realizados.

C2: Transferir los archivos al sitio de publicación, usando las herramientas establecidas según especificaciones recibidas.

CE2.1 Identificar las funciones y características de las herramientas que se utilizan para la transferencia de archivos, teniendo en cuenta las especificaciones funcionales de las mismas.

CE2.2 Identificar los comandos y órdenes que proporciona la herramienta, para realizar las operaciones de transferencia según las especificaciones recibidas.

CE2.3 Especificar las posibles configuraciones de la herramienta de transferencia, para crear la conexión con el sitio web de acuerdo a unas especificaciones recibidas.

CE2.4 Utilizar la herramienta de transferencia, para mantener actualizado el sitio web según especificaciones recibidas:

- Añadir nuevas páginas y componentes al sitio web.
- Borrar páginas y componentes del sitio web.
- Actualizar páginas y componentes en el sitio web.
- Documentar las tareas realizadas.

CE2.5 Interpretar la documentación técnica que proporciona la herramienta de transferencia, incluso si está editada en la lengua extranjera de uso más frecuente en el sector, utilizándola de ayuda en la publicación de páginas web, de acuerdo a las especificaciones técnicas de las mismas.

C3: Verificar las páginas transferidas, teniendo en cuenta criterios de calidad y «usabilidad» para garantizar su funcionalidad.

CE3.1 Identificar los entornos de prueba que se van a utilizar para la verificación en función de las especificaciones recibidas.

CE3.2 Verificar los componentes de ejecución en navegador (plug-ins) para la reproducción de contenidos especiales en la página web, de acuerdo a las especificaciones recibidas.

CE3.3 Clasificar las características a verificar en los navegadores que se utilizan en el mercado, para asegurar la compatibilidad de las páginas con los mismos, según especificaciones establecidas.

CE3.4 Verificar las páginas transferidas, para asegurar la funcionalidad de las mismas:

- Comprobar que el aspecto estético de las páginas cumplen las especificaciones de diseño y calidad establecidas.
- Redirigir los enlaces necesarios en las páginas transferidas.
- Identificar los posibles puntos conflictivos en las páginas desarrolladas.
- Comprobar que los enlaces incluidos en las páginas cumplen las especificaciones.
- Documentar los procesos realizados.

C4: Exponer las páginas desarrolladas en buscadores y directorios de acuerdo a los criterios de disponibilidad prefijados.

CE4.1 Identificar y localizar buscadores y directorios en Internet donde publicar las páginas desarrolladas.

CE4.2 Identificar y describir los descriptores que sintetizan el contenido de las páginas con el fin de que sean encontradas por los buscadores.

CE4.3 Dar de alta las páginas publicadas en buscadores para exponer las informaciones contenidas en ellas:

- Seleccionar los buscadores.
- Incluir los descriptores en las páginas realizadas utilizando las etiquetas apropiadas.

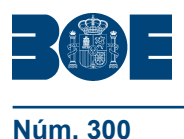

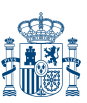

- Usar una aplicación de publicación automática para publicar las páginas realizadas.
- Publicar manualmente las páginas que no puedan publicarse con un procedimiento automático.
- Verificar periódicamente la funcionalidad de la página publicada.

### **Contenidos**

- **1. Características de seguridad en la publicación de páginas web**
	- Seguridad en distintos sistemas de archivos.
		- Sistema operativo Linux.
		- Sistema operativo Windows.
		- Otros sistemas operativos.
	- Permisos de acceso.
		- Tipos de accesos
		- Elección del tipo de acceso
		- Implementación de accesos
	- Órdenes de creación, modificación y borrado.
		- Descripción de órdenes en distintos sistemas
		- Implementación y comprobación de las distintas órdenes.

## **2. Herramientas de transferencia de archivos**

- Parámetros de configuración.
	- Parámetros genéricos.
	- Parámetros específicos para diferentes servidores.
- Conexión con sistemas remotos.
	- Descripción de sistemas remotos.
	- Órdenes de conexión a sistemas remotos.
- Operaciones y Comandos / órdenes para transferir archivos.
	- Descripción de operaciones de transferencia de archivos.
	- Maneras de transferir archivos.
	- Fases para la transferencia de archivos.
- Operaciones y Comandos / órdenes para actualizar y eliminar archivos.
	- Descripción de operaciones de actualización y borrado de archivos.
	- Fases para la actualización de archivos.
	- Fases para la eliminación de archivos.

## **3. Publicación de páginas web**

- Buscadores genéricos.
	- Inclusión de la página en diversos buscadores.
	- Google, Altavista, etc.
- Buscadores especializados.
	- Inclusión de la página en diversos buscadores.
	- Temáticos.
	- Metabuscadores.
	- Geográficos.
	- Por categorías.
	- Por palabras clave.
- Descriptores: palabras clave y sistemas normalizados de «metadatos».
	- Definición de descriptores.
	- Utilidad de los descriptores.
	- Incorporación de los descriptores en un página web.
	- Aplicaciones de publicación automatizada.
	- Aplicaciones gratuitas.
	- Aplicaciones incorporadas a servidores gratuitos.
	- Aplicaciones incorporadas a servidores de pago.

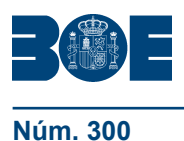

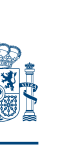

## – Procedimientos de publicación.

- Organización de la información a publicar.
- Ubicación de la información a publicar.
- Especificación de la ubicación de los diferentes archivos.
- Fases para publicar la página web.

### **4. Pruebas y verificación de páginas web**

- Técnicas de verificación.
	- Verificar en base a criterios de calidad.
	- Verificar en base a criterios de usabilidad.
- Herramientas de depuración para distintos navegadores.
	- Herramientas para Mozilla.
	- Herramientas para Internet Explorer.
	- Herramientas para Opera.
	- Creación y utilización de funciones de depuración.
	- Otras herramientas.
- Navegadores: tipos y «plug-ins».
	- Descripción de complementos.
	- Complementos para imágenes.
	- Complementos para música.
	- Complementos para vídeo.
	- Complementos para contenidos.
	- Máquinas virtuales.

#### **Orientaciones metodológicas**

Formación a distancia:

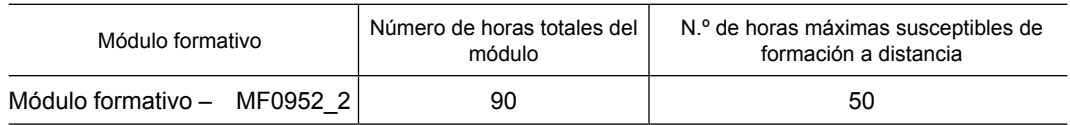

#### **Criterios de acceso para los alumnos**

Serán los establecidos en el artículo 4 del Real Decreto que regula el certificado de profesionalidad de la familia profesional al que acompaña este anexo.

## **MÓDULOS DE PRÁCTICAS PROFESIONALES NO LABORALES DE CONFECCIÓN Y PUBLICACIÓN DE PÁGINAS WEB.**

**Código:** MP0278

**Duración:** 80 horas

#### **Capacidades y criterios de evaluación**

C1: Crear, retocar e integrar componentes software en páginas web, de acuerdo con las especificaciones de diseño recibida por parte de la empresa.

CE1.1 Confeccionar páginas web utilizando los lenguajes y entornos de desarrollo de la empresa y de acuerdo con las especificaciones recibidas.

CE1.2 Añadir funcionalidades a las páginas web de acuerdo con las especificaciones de diseño recibidas.

CE1.3 Integrar y ajustar componentes software en páginas web siguiendo las especificaciones recibidas.

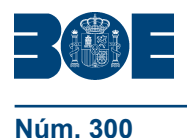

CE1.4 Verificar la integración de componentes, así como, el funcionamiento de las páginas, siguiendo las especificaciones y procedimientos de la empresa y el cumplimiento de los criterios de usabilidad y accesibilidad.

CE1.5 Documentar el trabajo realizado de acuerdo con los procedimientos de la empresa.

C2: Publicar páginas web siguiendo las especificaciones del administrador del sistema y los procedimientos empresariales.

CE2.1 Gestionar el sitio web, utilizando las herramientas de transferencia de la organización, y de acuerdo con las especificaciones del administrador del sistema.

CE2.2 Realizar las pruebas de los sitios y páginas web, de acuerdo con los procedimientos, especificaciones de diseño y calidad de la organización.

C3: Participar en los proceso de trabajo de la empresa, siguiendo las normas e instrucciones establecidas en el centro de trabajo.

CE3.1 Comportarse responsablemente tanto en las relaciones humanas como en los trabajos a realizar.

CE3.2 Respetar los procedimientos y normas del centro de trabajo.

CE3.3 Emprender con diligencia las tareas según las instrucciones recibidas tratando de que se adecuen al ritmo de trabajo de la empresa.

CE3.4 Integrarse en los procesos de producción del centro de trabajo.

CE3.5 Utilizar los canales de comunicación establecidos.

CE3.6 Respetar en todo momento las medidas de prevención de riesgos, salud laboral y protección del medio ambiente.

## **Contenidos**

- **1. Creación de páginas web.**
	- Descripción de los procedimientos empresariales de creación, retoque e integración de componentes software.
	- Entornos de desarrollo y herramientas específicas utilizadas en la empresa.
	- Especificaciones de diseño gráfico corporativo.
	- Fuentes de información utilizada y generada.
	- Criterios de usabilidad y accesibilidad definidos por la organización.
	- Documentación de los procesos de acuerdo con los procedimientos de la empresa.
	- Planes de seguridad y calidad de la organización.

## **2. Publicación de páginas web.**

- Descripción de los procedimientos empresariales y de seguridad en la publicación de páginas web.
- Herramientas de transferencia y software específico utilizado por la empresa para la publicación de páginas web,
- Documentación de los procesos de acuerdo con los procedimientos de la empresa.

## **3. Integración y comunicación en el centro de trabajo**

- Comportamiento responsable en el centro de trabajo.
- Respeto a los procedimientos y normas del centro de trabajo.
- Interpretación y ejecución con diligencia las instrucciones recibidas.
- Reconocimiento de los canales de comunicación establecidos en el centro de trabajo.
- Adecuación al ritmo de trabajo de la empresa.
- Seguimiento de las normativas de prevención de riesgos, salud laboral y protección del medio ambiente.

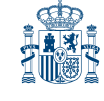

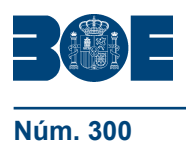

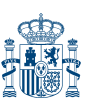

# **IV. PRESCRIPCIONES DE LOS FORMADORES**

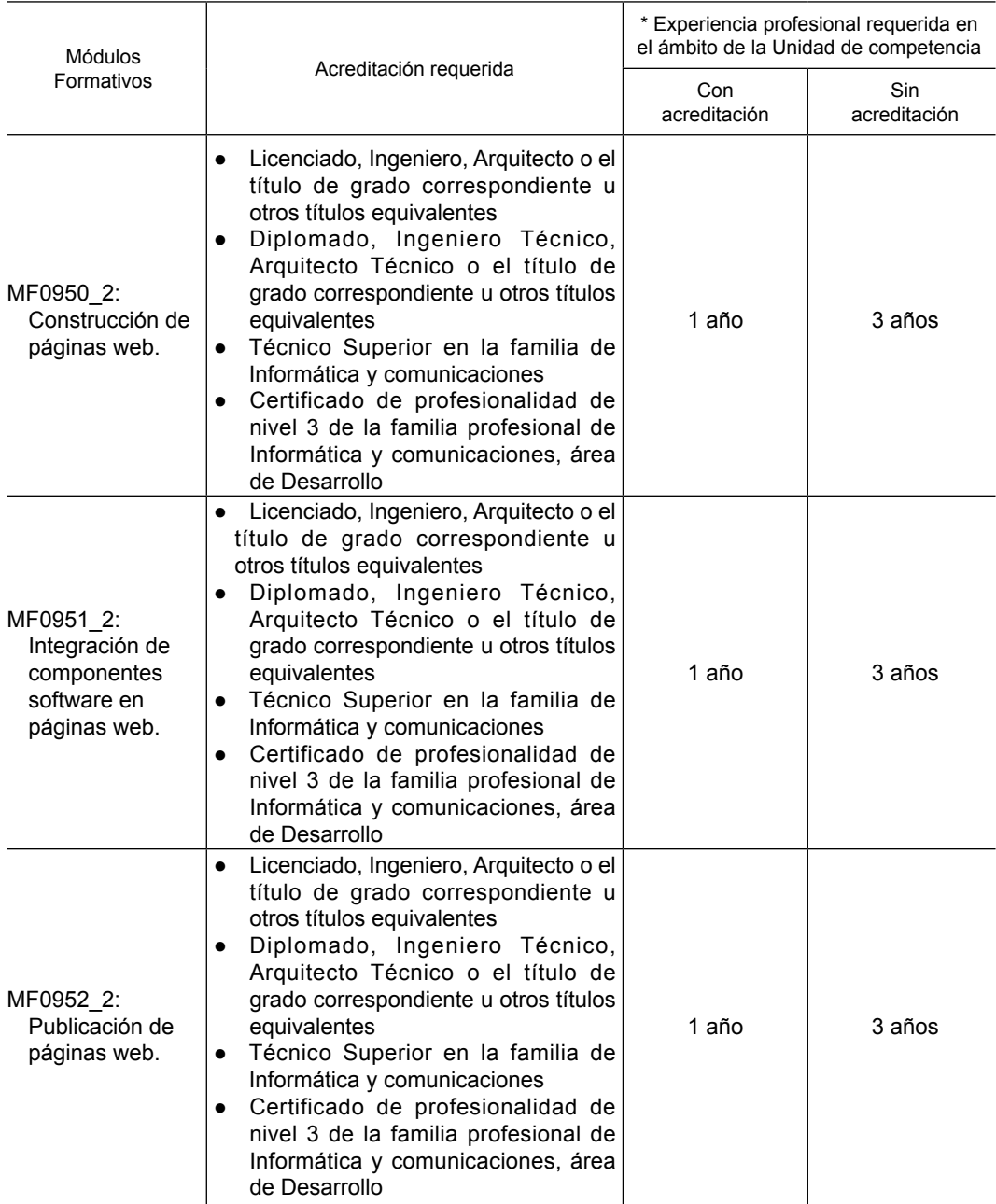

\* En los últimos tres años.

# **V. REQUISITOS MÍNIMOS DE ESPACIOS, INSTALACIONES Y EQUIPAMIENTO**

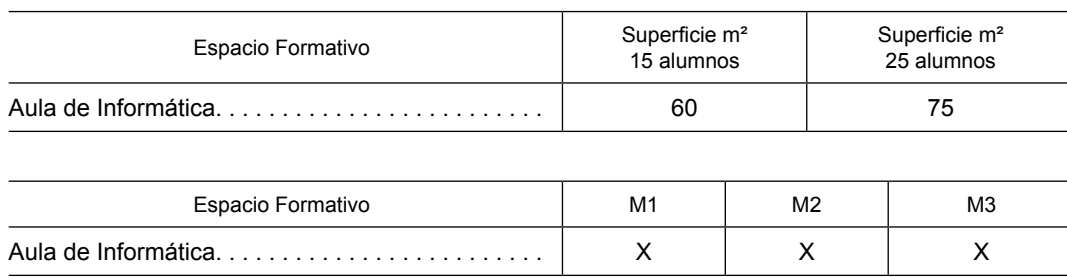

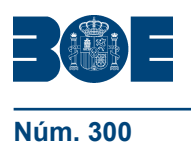

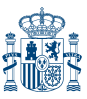

**Núm. 300 Miércoles 14 de diciembre de 2011 Sec. I. Pág. 1353** 

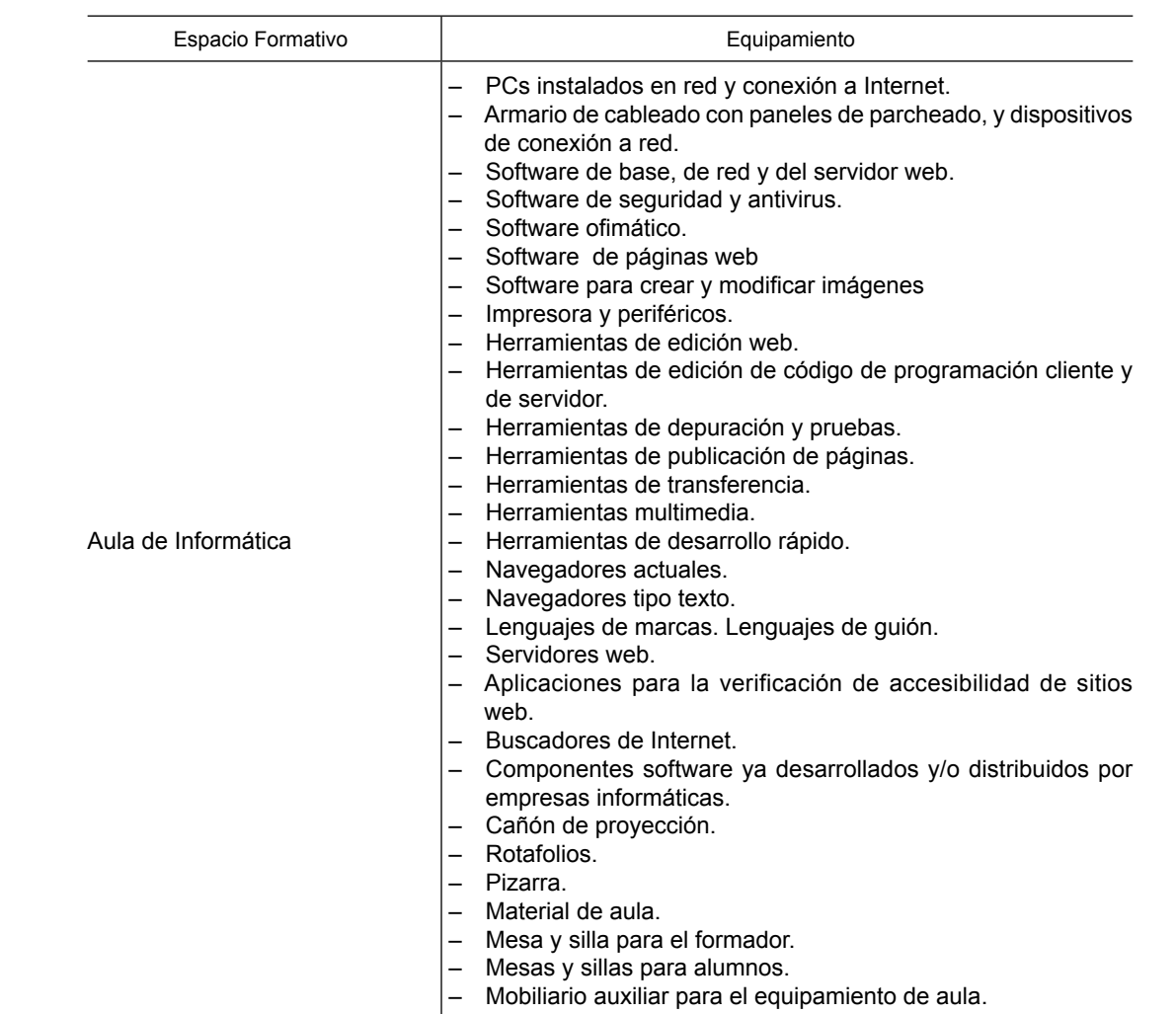

No debe interpretarse que los diversos espacios formativos identificados deban diferenciarse necesariamente mediante cerramientos.

Las instalaciones y equipamientos deberán cumplir con la normativa industrial e higiénico sanitaria correspondiente y responderán a medidas de accesibilidad universal y seguridad de los participantes.

El número de unidades que se deben disponer de los utensilios, máquinas y herramientas que se especifican en el equipamiento de los espacios formativos, será el suficiente para un mínimo de 15 alumnos y deberá incrementarse, en su caso, para atender a número superior.

En el caso de que la formación se dirija a personas con discapacidad se realizarán las adaptaciones y los ajustes razonables para asegurar su participación en condiciones de igualdad.

## **ANEXO II**

## **I. IDENTIFICACIÓN DEL CERTIFICADO DE PROFESIONALIDAD**

**Denominación:** OPERACIÓN DE SISTEMAS INFORMÁTICOS.

**Código:** IFCT0210

**Familia Profesional:** Informática y Comunicaciones.

**Área Profesional:** Sistemas y telemática.